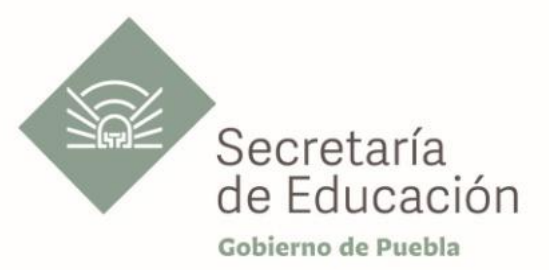

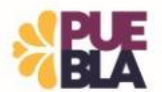

# **Cédula Informativa TRAMITA-SE**

## **JUBILACIÓN DIRECTA ESTATAL**

## **Objetivo del trámite**

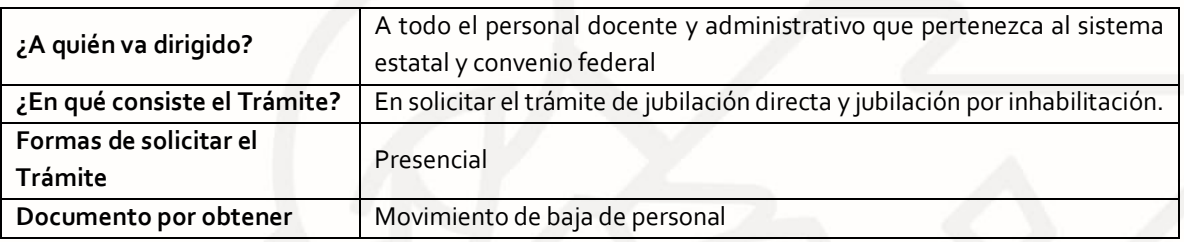

### **Requisitos**

## **Criterios para la realización del trámite:**

1) Contar con el documento de Acuerdo expedido por el ISSSTEP donde acredite la pensión al usuario.

#### **Requisitos:**

- 1) Solicitud de baja (se encuentra en el portal de la Secretaría de Educación)
- 2) Solicitud de pensión o jubilación sellada por el ISSSTEP
- 3) Dictamen de ISSSTEP (acuerdo)
- 4) Constancia de Servicio
- 5) Aviso previo de suspensión de pago
- 6) Último talón de pago
- 7) Identificación oficial con fotografía vigente
- 8) Hoja de reintegro en caso de requerir el reintegro de algún pago

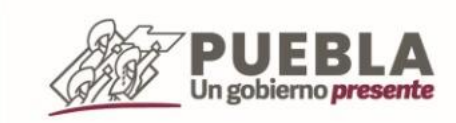

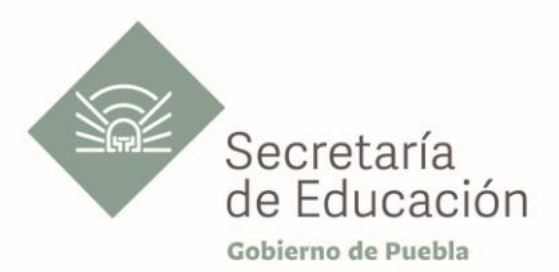

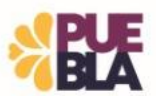

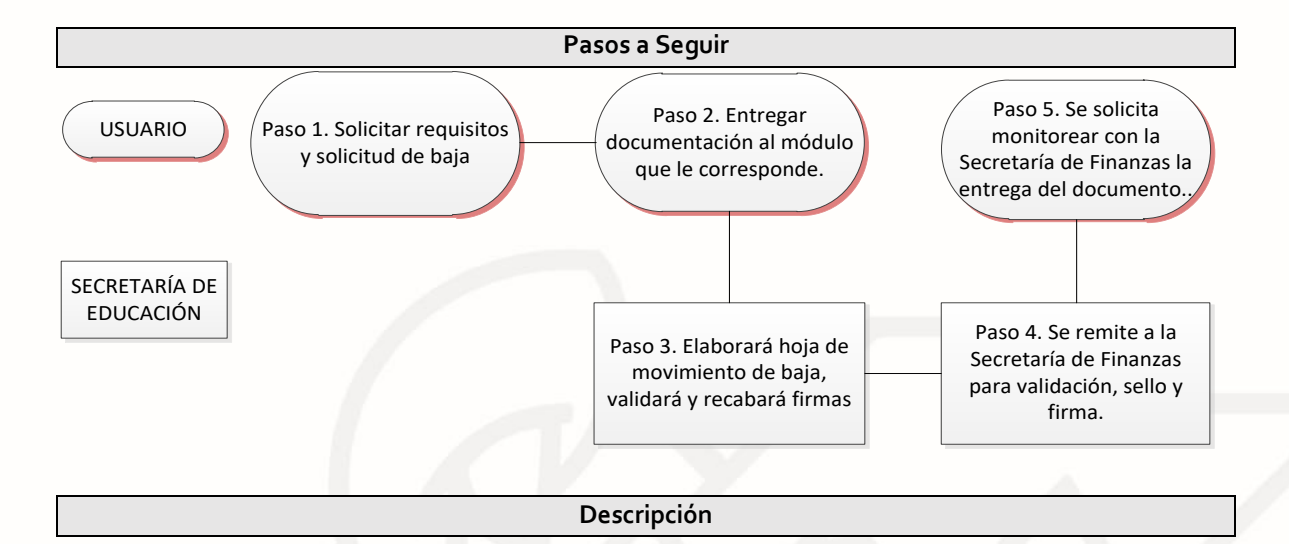

**Paso 1.** Consultar los requisitos de forma presencial o en el portal oficial de la Secretaría de Educación a través de la siguiente liga[: https://sep.puebla.gob.mx](https://sep.puebla.gob.mx/)

**Paso 2.** Llenar formato de solicitud de baja en coordinación con el módulo que le corresponda a su nivel educativo de Recursos Humanos.

**Paso 3.** Se entrega paquete de documentación al módulo que le corresponda a su nivel educativo de Recursos Humanos (4 paquetes, 1 para Secretaría de Finanzas, 1 para el nivel educativo, 1 para el archivo de la mesa, 1 para el usuario).

**Paso 4.** La mesa de trámite se encargará de elaborar la Hoja de Movimiento de baja de Personal y se procederá a su validación por parte de la Unidad Administrativa.

**Paso 5.**Una vez validada la hoja de movimiento de personal, la unidad administrativa recaba las firmas de los titulares.

Paso 6. Se envía la información del usuario a la Secretaría de Finanzas para su validación, sello y firma. (en caso de tener alguna observación finanzas notifica para su solventación y se le llama al usuario)

Paso 7. Se solicita monitorear con la Secretaría de Finanzas la entrega de su documento.

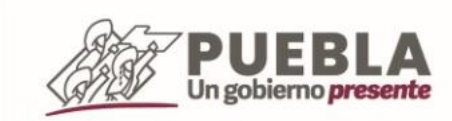

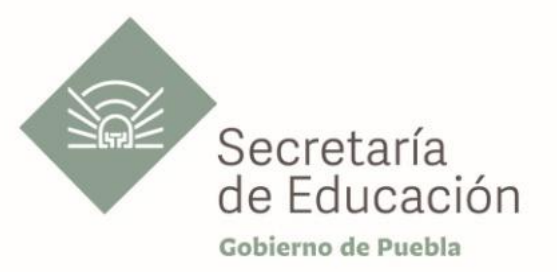

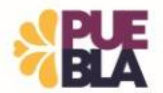

#### **Información de Interés**

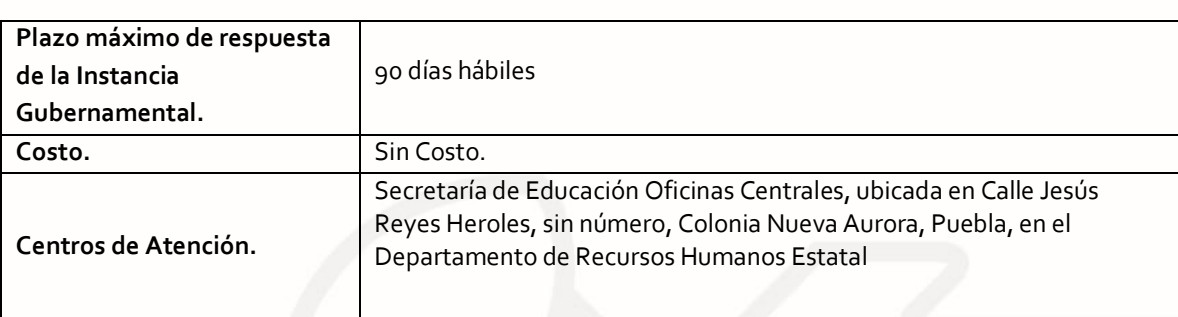

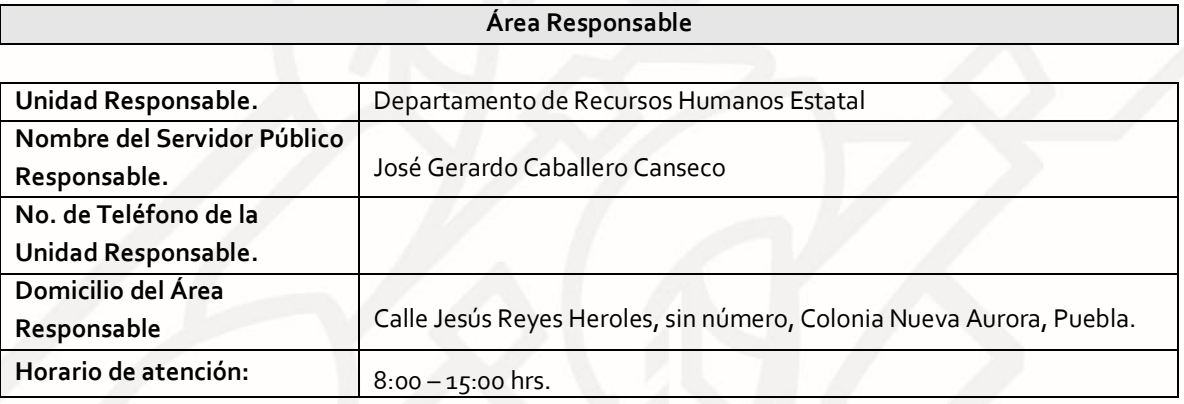

**Notas**

**El tiempo de este trámite puede variar por situaciones ajenas a la Secretaría de Educación y que son de la competencia de la Secretaría de Finanzas.**

Si le solicitan requisitos adicionales o no le atienden en los tiempos establecidos de la presente cédula, favor de enviar correo electrónico [a portalsep@puebla.gob.mx](mailto:portalsep@puebla.gob.mx) o comuníquese al teléfono 222 303 46 00 extensiones 292306, 292318 y 292329

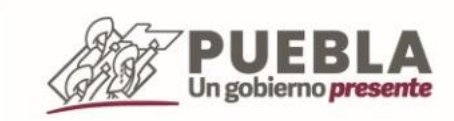